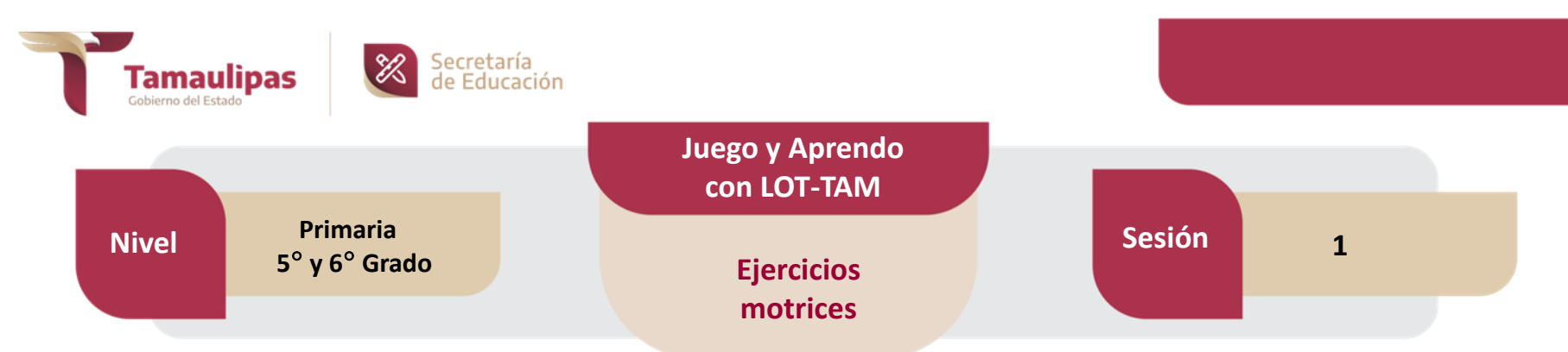

**Propósito:** Resolver y construir retos mediante el pensamiento estratégico y el uso de su motricidad, de manera individual y colectiva al realizar el juego de la lotería tamaulipeca LOT-TAM.

**¿Qué vamos a lograr?** Que los alumnos desarrollen sus capacidades, habilidades y destrezas motrices al jugar con el material didáctico lotería tamaulipeca LOT-TAM, a la vez que fortalecen el sentido de identidad cultural, en un ambiente de colaboración y respeto.

# **SECUENCIA DIDÁCTICA MATERIALES**

## **¿Como lo vamos a lograr?**

1.- Presente a los alumnos el material didáctico lotería tamaulipeca LOT-TAM, en el aula.

2.- Identifiquen las coplas, las categorías, y el contenido de las barajas.

3.- Posteriormente, salgan a la explanada o cancha deportiva para formar un círculo donde se les pide que salten y se desplacen a la derecha brincando en un pie y regresen bailando hacia la izquierda con música tamaulipeca.

4.- En el aula jueguen a la lotería LOT-TAM e indíqueles que por cada baraja que les ¨llegue¨, se desplazarán realizando acciones motrices que propongan sus compañeros, leyendo la copla correspondiente.

Lotería tamaulipeca LOT-TAM, Objetos para marcar en las tablas (frijolitos, fichas, piedritas). Reproductor de música y USB. Melodía alusiva.

### **EVALUACIÓN**

- Participación en los desplazamientos y las expresiones de las coplas de LOT-TAM.

.

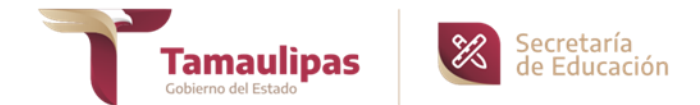

### **SECUENCIA DIDÁCTICA**

5.- En cada baraja el movimiento motriz será diferente así como la expresión de su contenido.

6.- Expresen cuáles son las habilidades motrices que lograron mejorar y cómo lo hicieron.

7.- Dé espacio para que los alumnos y alumnas compartan sus experiencias con este material, así como sus conocimientos sobre la identidad cultural de otras regiones de la entidad.

#### **VARIANTES**

a).-Descubrir e implementar retos motrices.

b).- Acompañamiento entre pares.

c).- Los desplazamientos pueden realizarse en equipo donde se fomente el trabajo colaborativo.

#### **ADECUACIONES CURRICULARES**

a).- Desplazamiento motriz acorde a las capacidades de cada alumno.

b).- Los alumnos con Barreras para el Aprendizaje y la Participación (BAP), que no se puedan desplazar realizarán la actividad en un lugar fijo moviendo sus extremidades superiores y expresando las coplas de la LOT-TAM.

c).- Se apoyará la actividad con alumnos tutores o binas para que jueguen una sola tabla.

**BIBLIOGRAFÍA Y ENLACES DE INTERÉS**

[https://www.tamaulipas.gob.mx/edu](https://docs.google.com/viewerng/viewer?url=https://www.tamaulipas.gob.mx/educacion/wp-content/uploads/sites/3/2021/09/lot-tam_tablas-imprimir.pdf) [cacion/conset/lot-tam](https://docs.google.com/viewerng/viewer?url=https://www.tamaulipas.gob.mx/educacion/wp-content/uploads/sites/3/2021/09/lot-tam_tablas-imprimir.pdf)